## Support Dell: ProSupport Flex

06 81 78 28 21 (DELL) **Olivier Coulet** Technical Account Manager Senior Global Support & Deployment

## Les outils du support :

- Dell TechDirect
- OME / Support Assist
- API
- Webcasts
- Forum
- Support Assist Client
- TAM

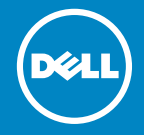

## Dell TechDirect

Gestion des dossiers et demande d'interventions

- Outil d'**ouverture** de dossier en ligne
- Outil de **création** des demandes d'interventions
- Permet de **suivre le statut** des dossiers
- **Formation** aux diagnostics Dell
- **Certifications** gratuites
- Accès aux alertes générées par **SupportAssist**

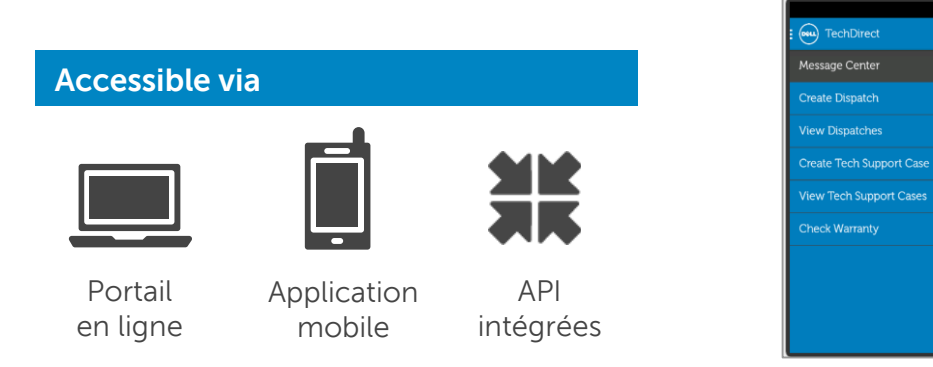

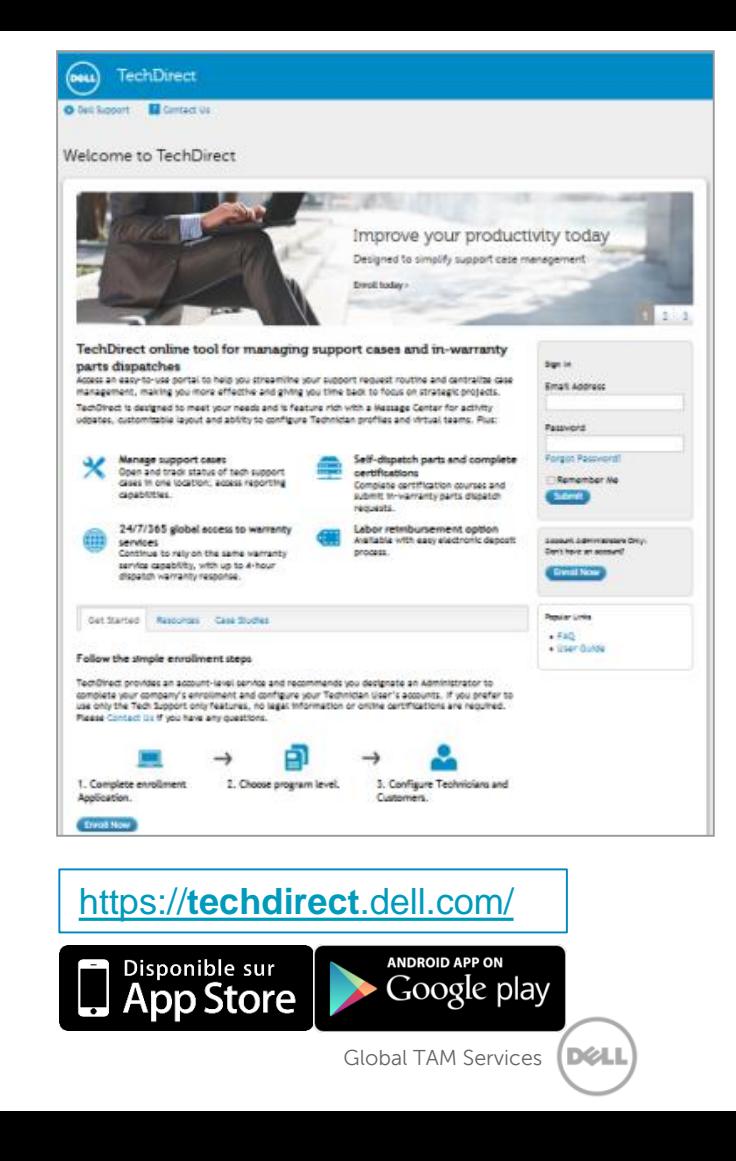

当 □ 10:36

## **Dell** OpenManage **Essentials**

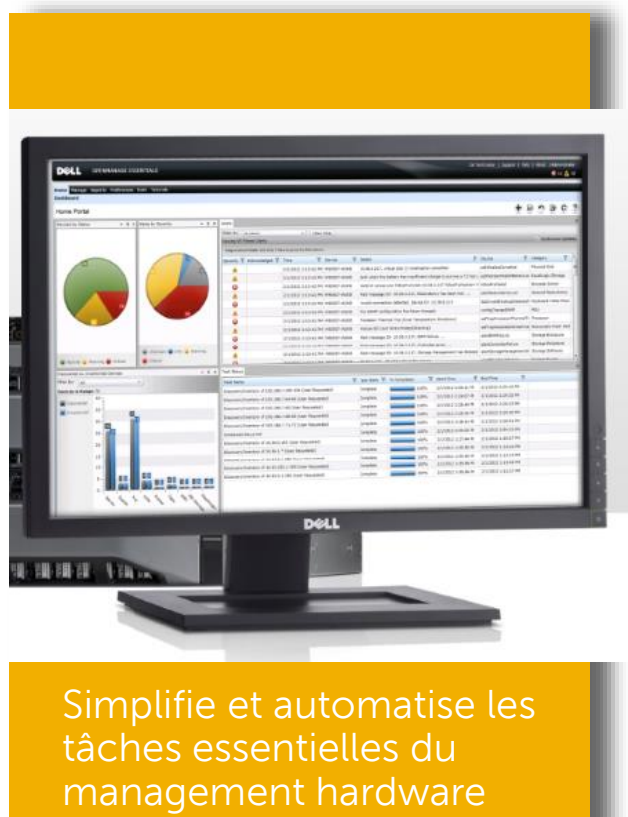

**OpenManage Essentials (OME)** est une console de management facile à installer et facile à utiliser. Elle est optimisée pour gérer les équipements DELL de type Entreprise.

OpenManage Essentials permet l'accès au support technique de DELL à travers **SupportAssist** et peut envoyer des informations de surveillance hardware au central DELL.

#### **Avantages principaux:**

- Contrôle simple du matériel DELL type serveur, stockage, réseau à travers une console unique de management des systèmes
- Automatisation de tâches basiques de gestion de l'IT permettant de réduire les risques d'erreurs opérationnelles, d'augmenter la productivité et de faciliter la continuité du business.
- Gestion uniformisée des opérations sur les serveurs DELL en environnement d'OS et d'hyperviseurs hétérogènes.

## SupportAssist : Améliorer le confort de l'utilisateur Final

#### **Assistance matérielle**

#### **Assistance manuelle traditionnelle**

**Moins de confort pour le client, temps d'immobilisation prolongé**

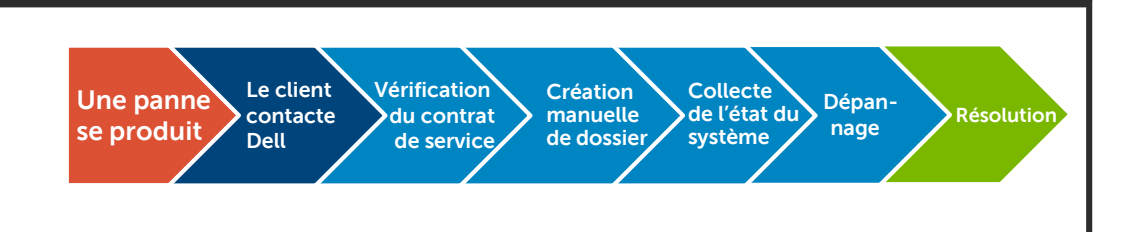

#### **Cunne**rt motórie **Support matériel et logiciel**

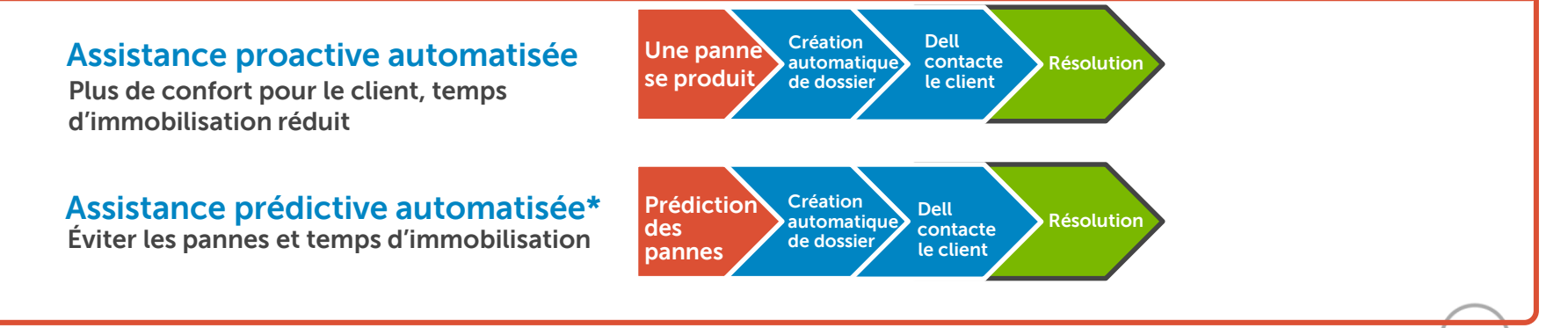

### Ouverture d'incident

Procédures simplifiées et optimisées

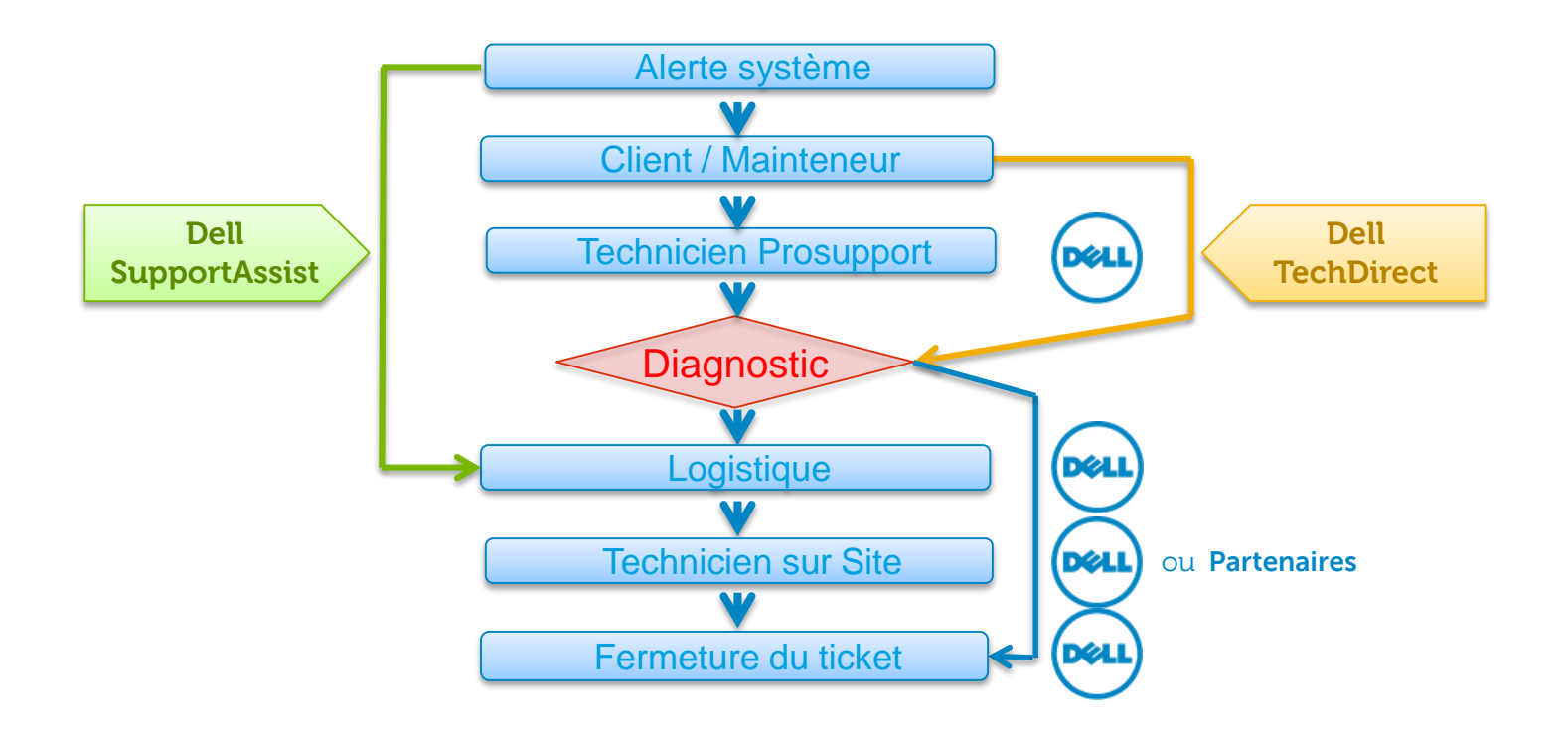

## Présentation des API intégrées

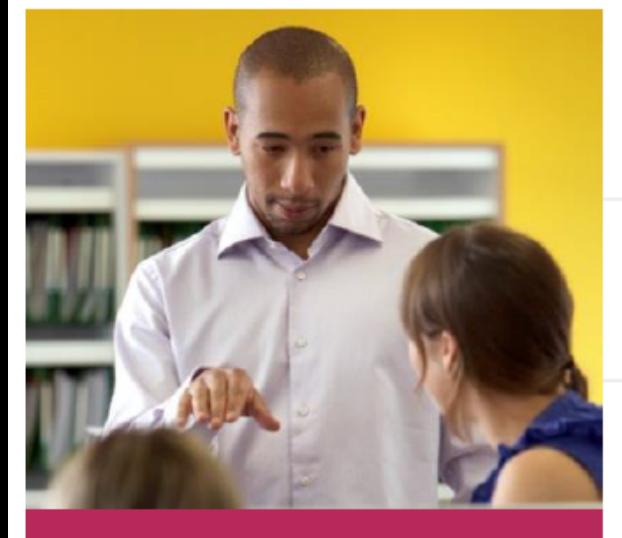

#### **API d'assistance**

Interfaces de programmation de l'application

- API de gestion des dossiers d'assistance
- API de statut de garantie

#### · API de requête d'envoi

Il s'agit de code et d'instructions de logiciel permettant de créer des interfaces dans les systèmes d'assistance de Dell à partir de votre propre service d'aide.

Les APIS TechDirect sont conçues avec des protocoles standards qui facilitent le déploiement. Les fonctionnalités de sécurité sont toutefois supérieures aux standards du secteur qui garantissent la sécurité des données, notamment en https et grâce à des clés API uniques.

**Informations** sur l'intégration

De quoi

s'agit-il?

Pourquoi

choisir Dell?

- Les API peuvent être intégrées à des services d'aide standards ou créées sur mesure, ainsi qu'à votre logiciel préféré.
- Il sera nécessaire d'engager du temps et des ressources pour intégrer les API, selon un agenda qui dépend de la disponibilité de votre équipe.
- Des connaissances des technologies SOAP, REST et WSDL sont requises.
- Le kit de développement du logiciel est fourni en anglais. Toutefois, les champs de saisie des données peuvent prendre en charge d'autres langues.
- · Commencez le processus d'intégration en visitant la Communauté API.

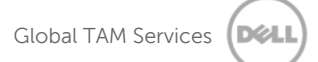

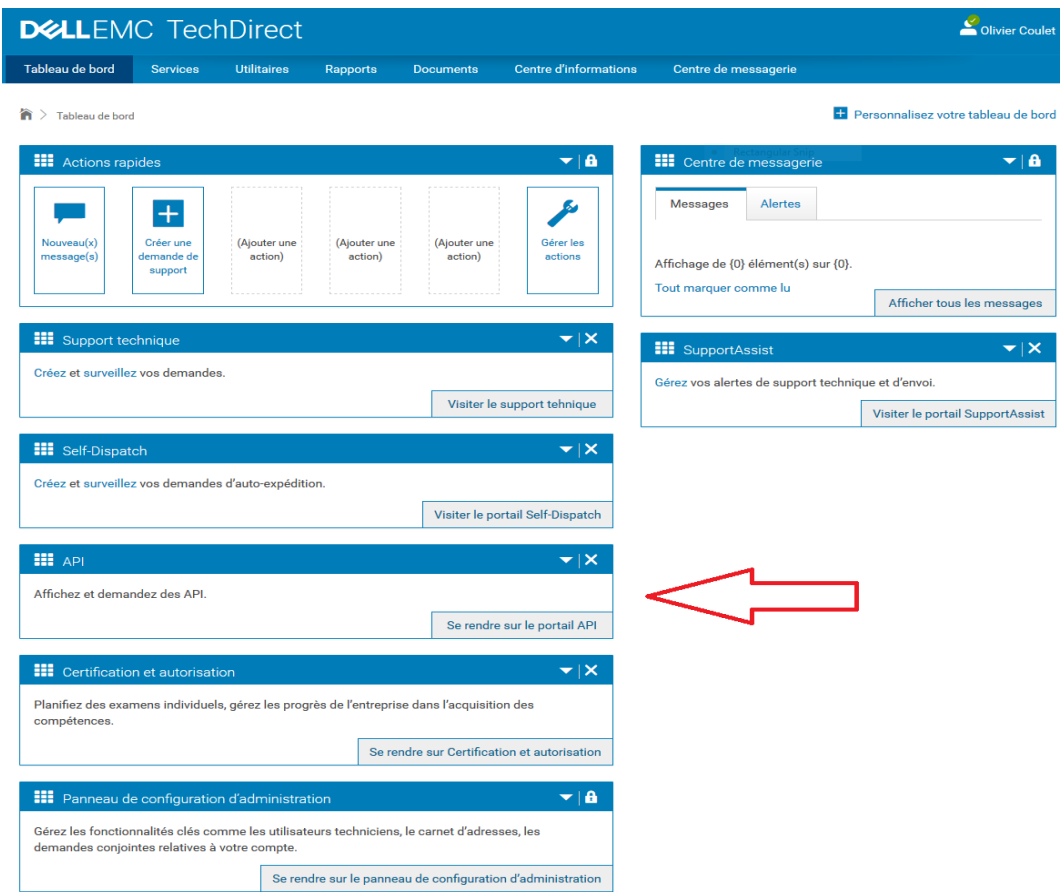

### Obtenir une API Via le site Dell TechDirect

ivier Coulet

 $\blacktriangleright$  18

 $\blacktriangledown$   $\times$ 

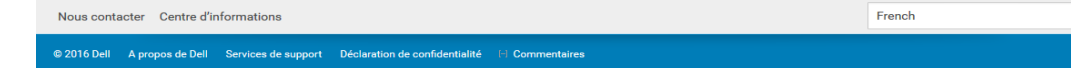

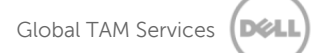

# DELLEMC<br>
ONLINE EVENTS

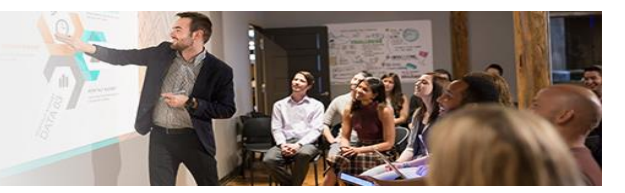

**Webcasts** Support **Technique** 

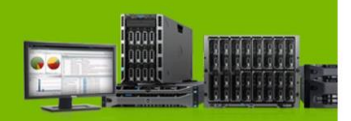

[http://fr.community.dell.com/forums\\_daide/p/webcasts](http://fr.community.dell.com/forums_daide/p/webcasts)

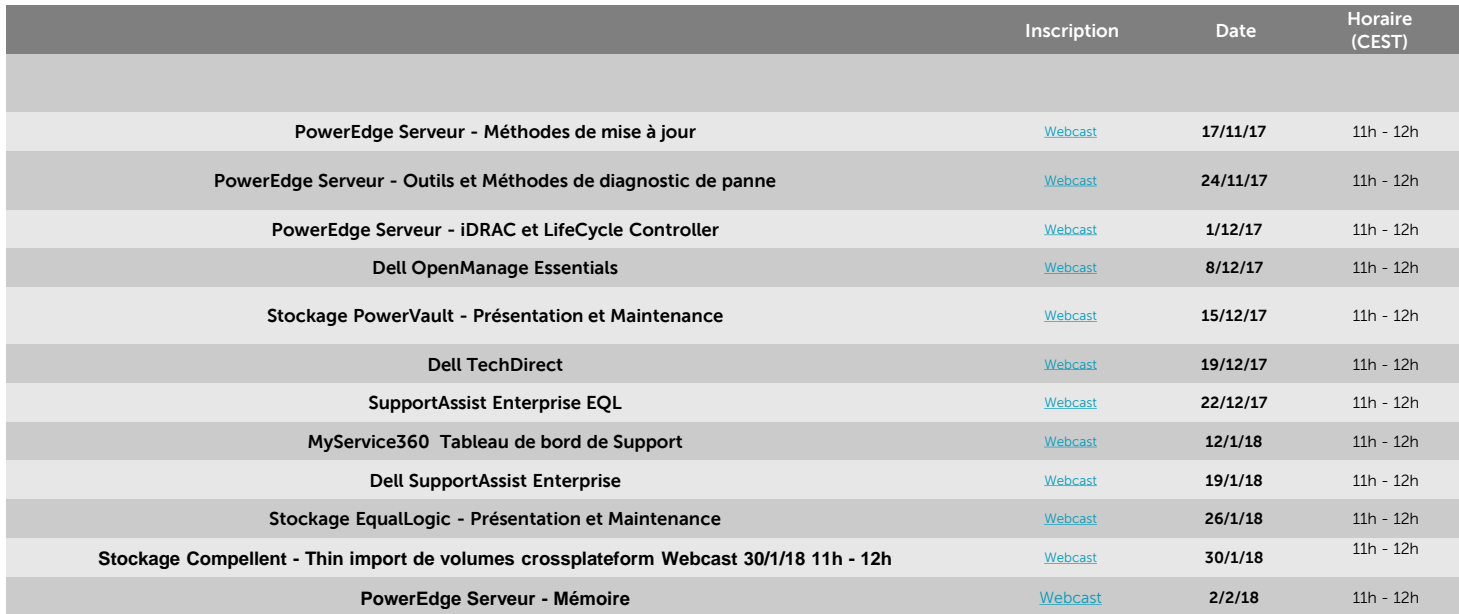

### **Forum Dell dédié à Matinfo**

- **Partage d'information**
- **Communication proactive**
- **Documentation**
- **Question Support**
- **Demande d'intervention**

#### **Exemple d'article:**

- Comment obtenir un devis d'une pièce sur un matériel hors garantie
- Skylake & SSD
- Dell Dock WD15
- Optimiser la durée de vie d'une batterie

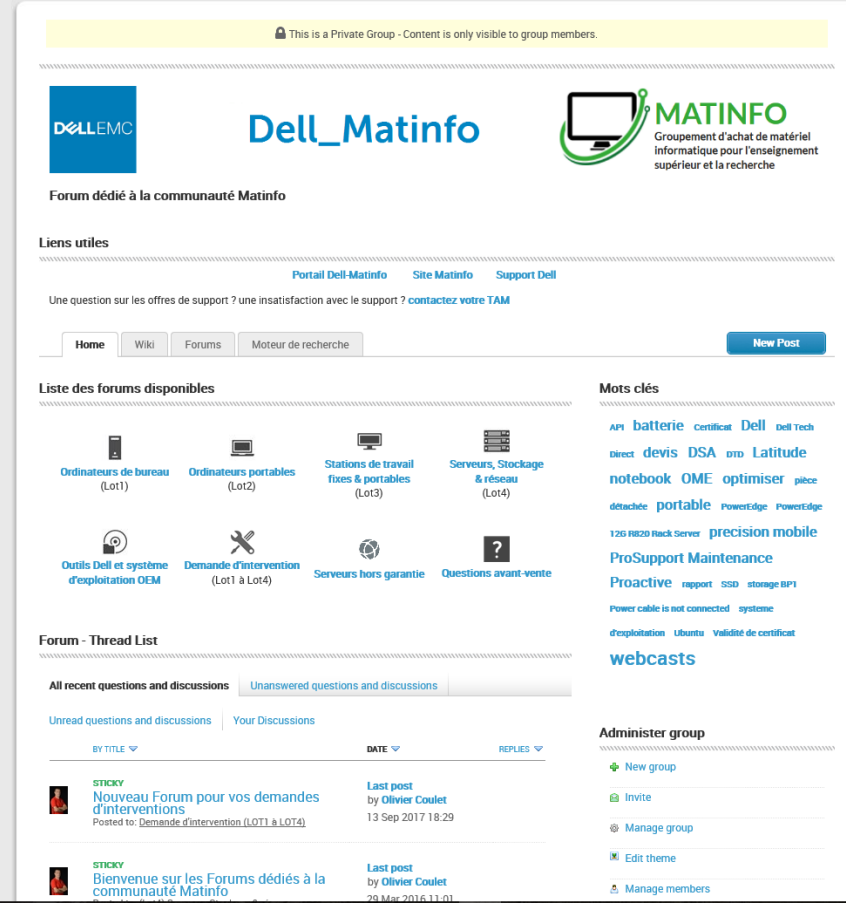

### Equipe TAM dédié Matinfo: **TAM\_Matinfo@dell.com**

**Olivier Coulet** (coordinateur) Technical Account Manager Senior + 33 6 81 78 28 21 [Olivier.coulet@Dell.com](mailto:Olivier_Coulet@Dell.com)

Dédié Matinfo Depuis Octobre 2006 Chez Dell depuis 99

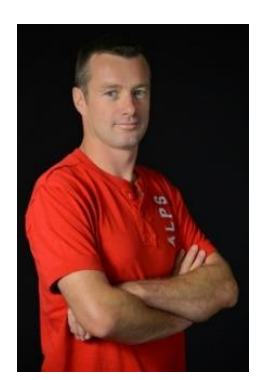

#### **Luc Leflon**

Technical Account Manager Senior + 33 6 71 02 27 48 [Luc.leflon@Dell.com](mailto:Olivier_Coulet@Dell.com)

Dédié Matinfo Depuis Juillet 2013 Chez Dell depuis 91

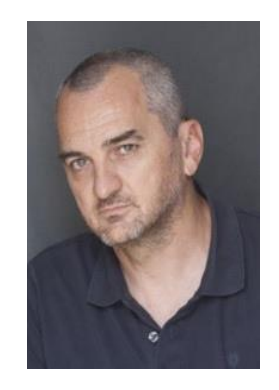

#### **Nicolas Cazaly**

Technical Account Manager + 33 6 03 25 02 95 [Nicolas.cazaly@Dell.com](mailto:Olivier_Coulet@Dell.com)

Dédié Matinfo Depuis Mars 2016 Chez Dell depuis 98

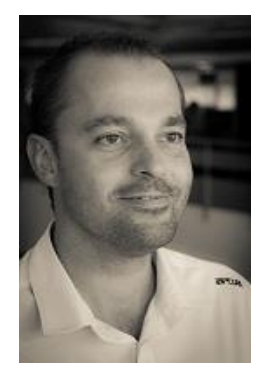

#### **Boris Candellier**

Technical Account Manager + 33 6 28 74 40 64 [Boris.candellier@Dell.com](mailto:Boris.candellier@Dell.com)

Dédié Matinfo Depuis Juillet 2017 Chez Dell depuis 99

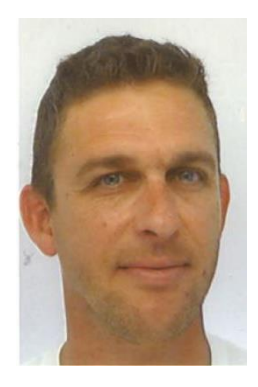

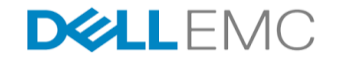

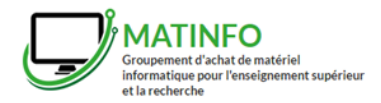

#### Contacter le Support Technique Dell EMC ProSupport

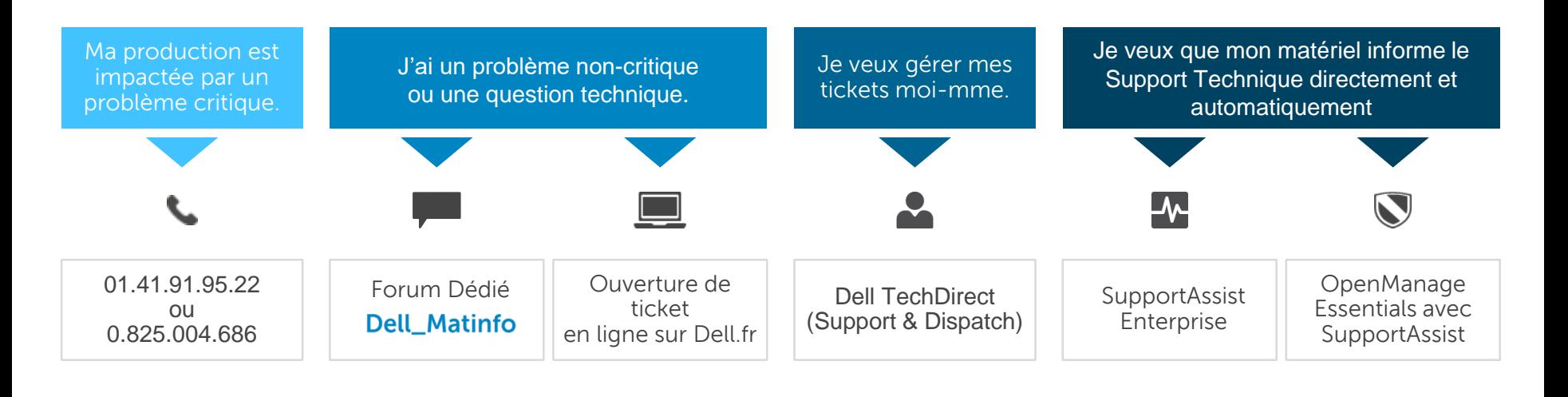

J'ai une question ou escalade par rapport au Service Après-Vente

TAM (Technical Account Manager) dédié MATINFO:

- [Olivier Coulet, Luc Leflon, Nicolas Cazaly, Boris Candellier](mailto:Tam_Matinfo@dell.com)
- Contact: [Tam\\_Matinfo@dell.com](mailto:Tam_Matinfo@dell.com)

## $\overline{Q}/\overline{R}$ ? Merci de votre attention  $\odot$

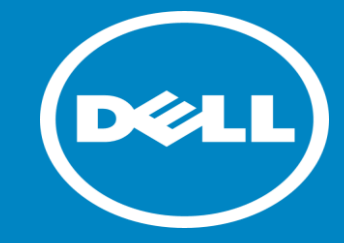

olivier\_coulet@dell.com / +33 6 81 78 28 21